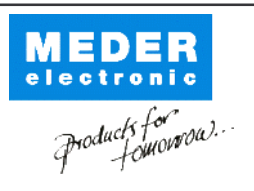

Europe: +49 / 7731 8399 0 USA: +1 / 508 295 0771 Asia: +852 / 2955 1682

| Email: info@meder.com | Email: salesusa@meder.com Email: salesasia@meder.com Item No.: 9213661054 Item:

MK21P-1A66D-500W

## **Preliminary Datasheet**

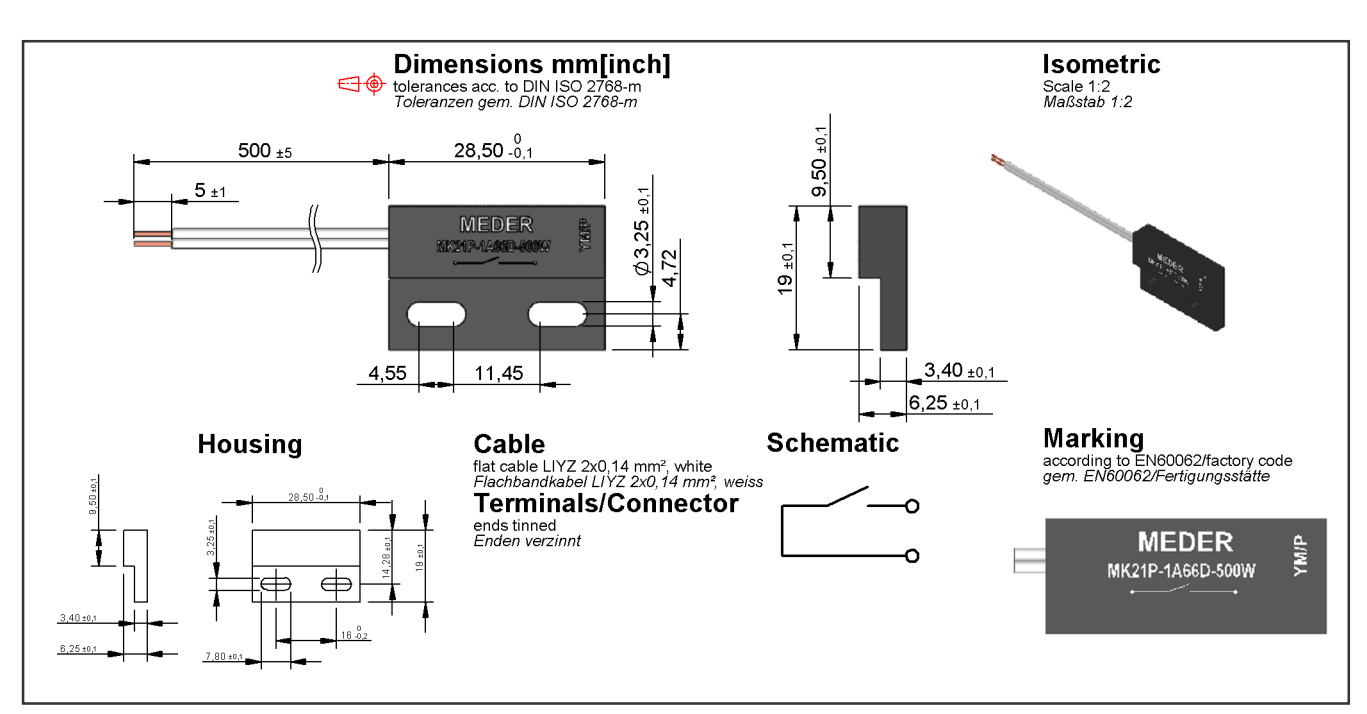

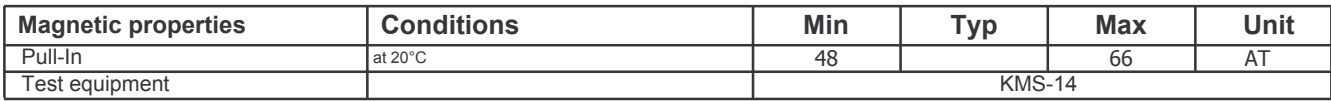

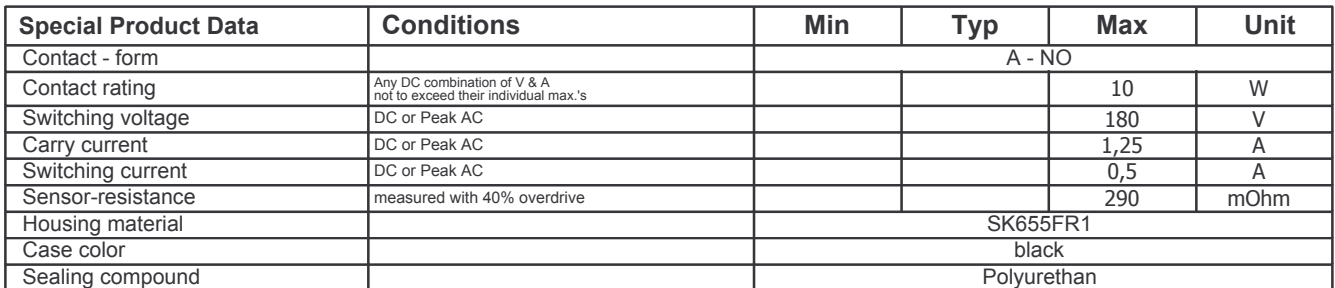

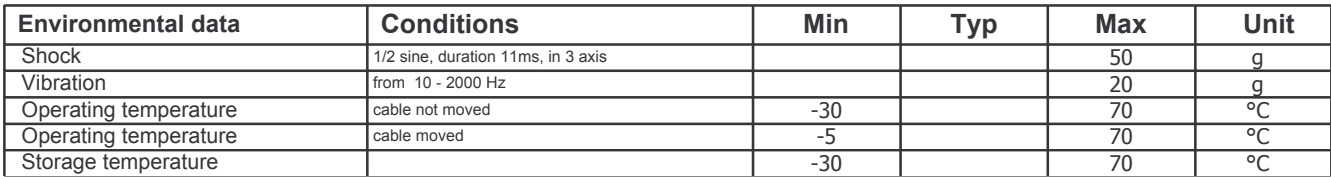

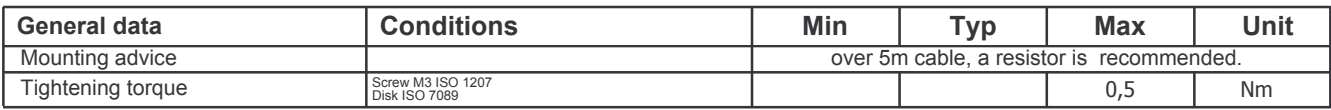